## VRP12

VRP12 1DVD

- 13 ISBN 9787514208610
- 10 ISBN 7514208615

出版时间:2013-8

页数:256

作者:李儒茂,郭翠翠

版权说明:本站所提供下载的PDF图书仅提供预览和简介以及在线试读,请支持正版图书。

## www.tushu000.com

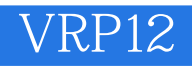

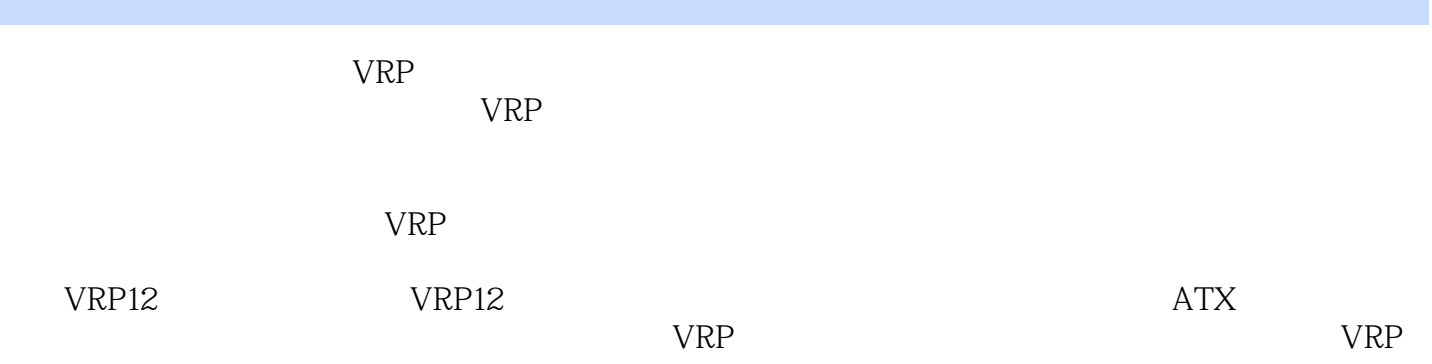

## VRP12

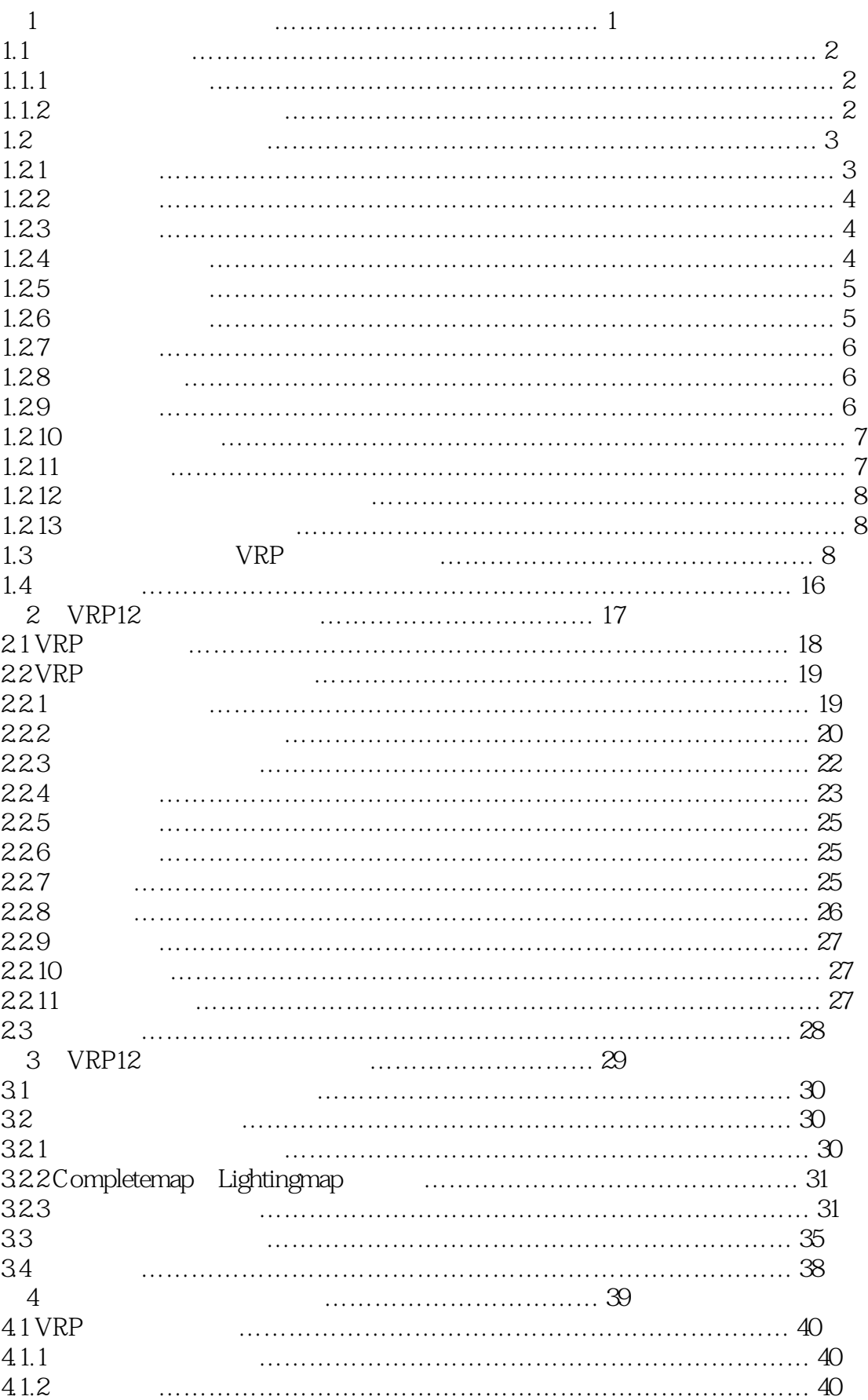

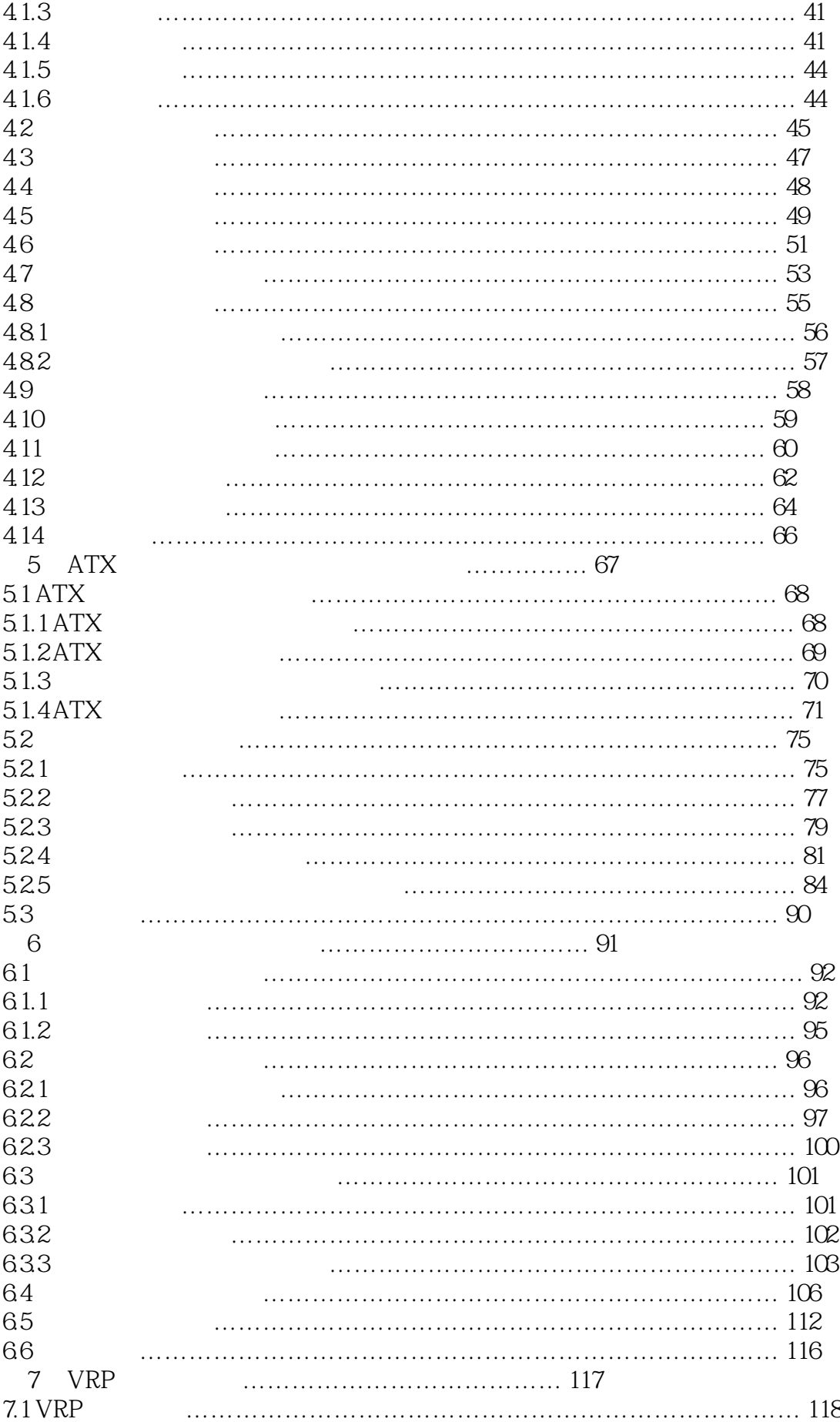

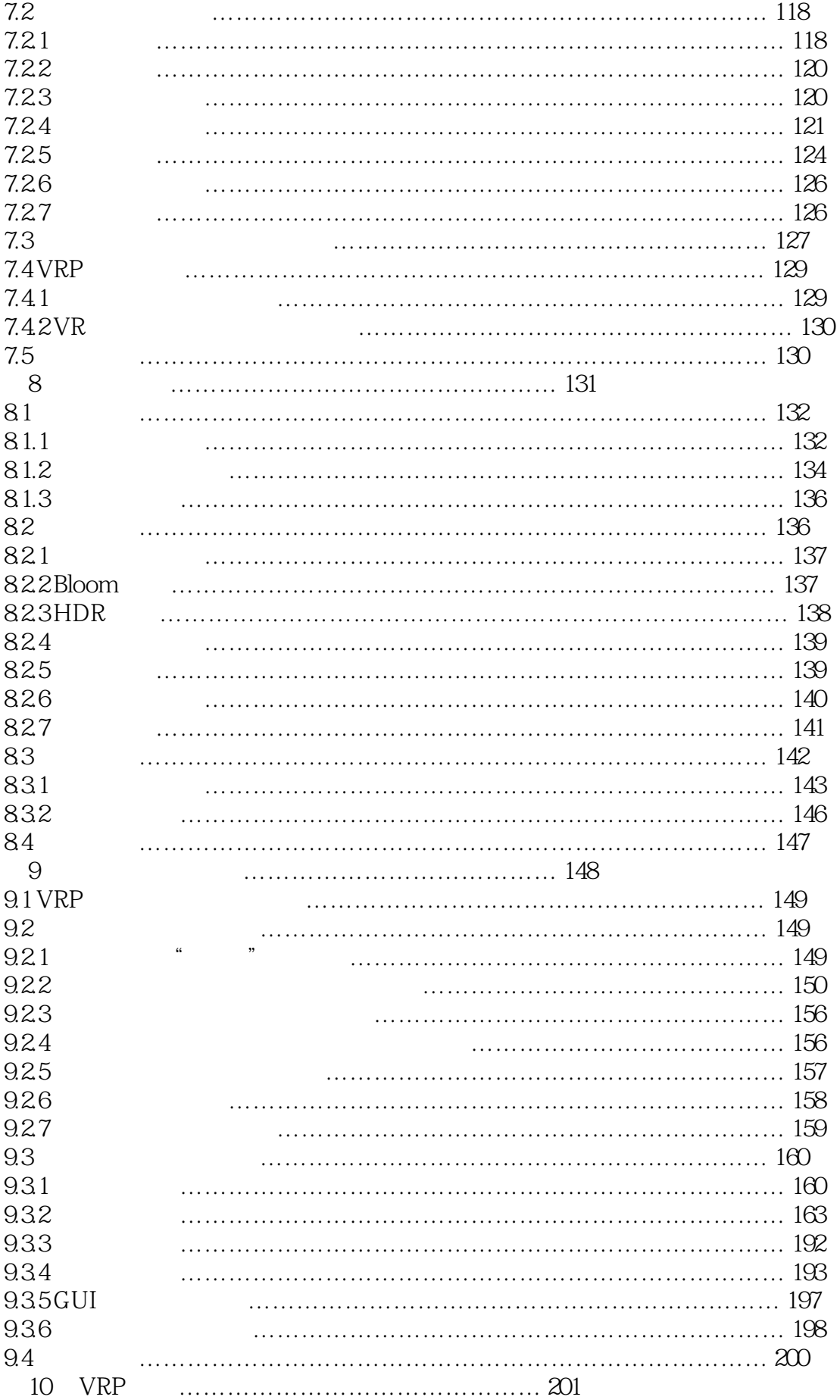

## VRP12

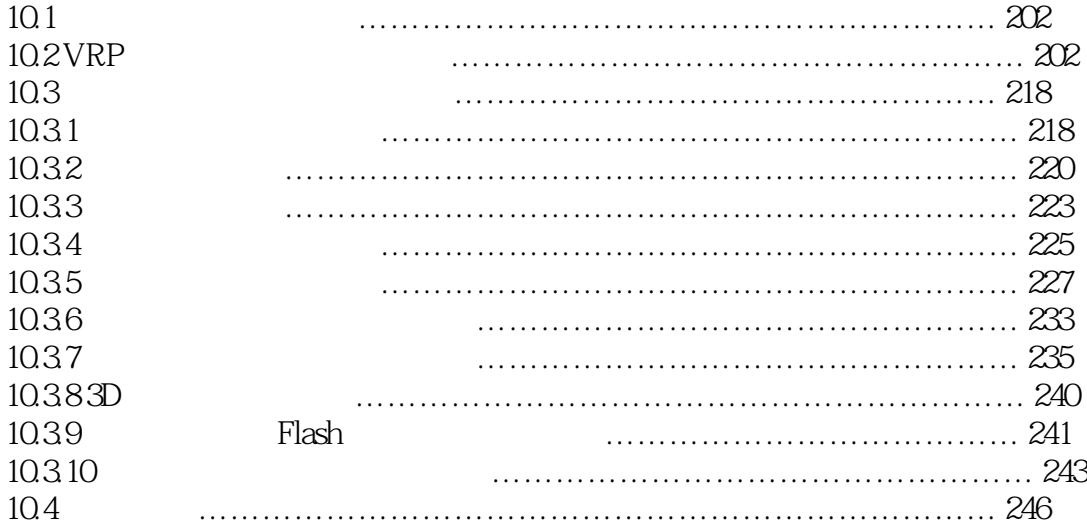

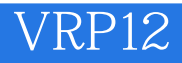

本站所提供下载的PDF图书仅提供预览和简介,请支持正版图书。

:www.tushu000.com